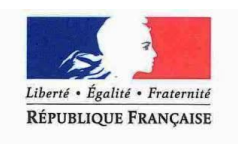

PRÉFET DE L'HÉRAULT SOUS-PRÉFECTURE DE LODÈVE

*Sous-Préfecture de Lodève* PÔLE DÉPARTEMENTAL FUNÉRAIRE

## **Formulaire de demande de transport à l'étranger**

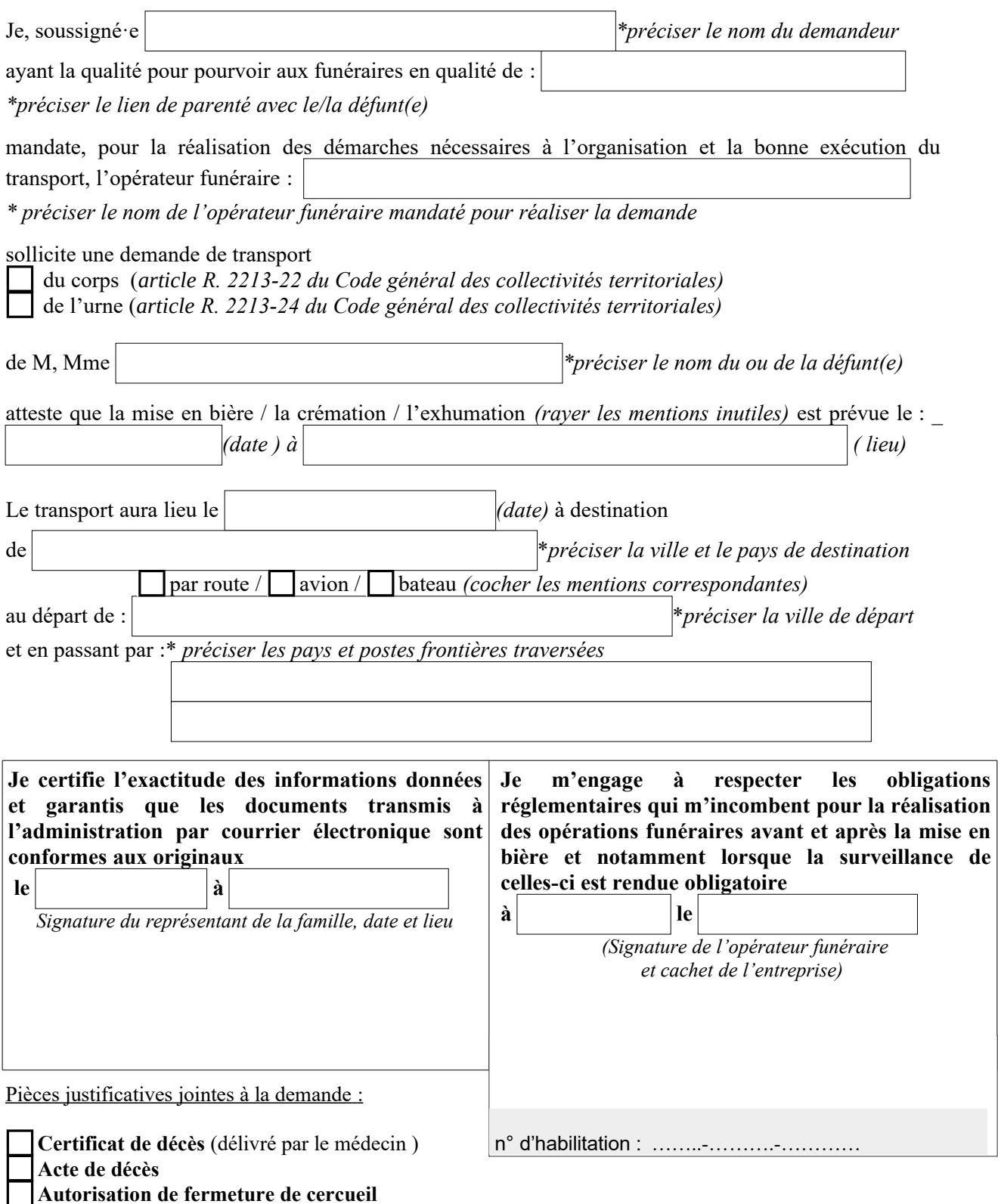

**Autorisation d'inhumation, d'exhumation ou attestation de crémation selon les cas**